**Oracle® Solaris Cluster Geographic Edition Overview**

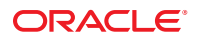

Part No: 821–1416–10 September 2010, Revision A Copyright © 2004, 2010, Oracle and/or its affiliates. All rights reserved.

This software and related documentation are provided under a license agreement containing restrictions on use and disclosure and are protected by intellectual property laws. Except as expressly permitted in your license agreement or allowed by law, you may not use, copy, reproduce, translate, broadcast, modify, license, transmit, distribute, exhibit, perform, publish, or display any part, in any form, or by any means. Reverse engineering, disassembly, or decompilation of this software, unless required by law for interoperability, is prohibited.

The information contained herein is subject to change without notice and is not warranted to be error-free. If you find any errors, please report them to us in writing.

If this is software or related software documentation that is delivered to the U.S. Government or anyone licensing it on behalf of the U.S. Government, the following notice is applicable:

U.S. GOVERNMENT RIGHTS Programs, software, databases, and related documentation and technical data delivered to U.S. Government customers are "commercial computer software" or "commercial technical data" pursuant to the applicable Federal Acquisition Regulation and agency-specific supplemental regulations. As such, the use, duplication, disclosure, modification, and adaptation shall be subject to the restrictions and license terms set forth in the applicable Government contract, and, to the extent applicable by the terms of the Government contract, the additional rights set forth in FAR 52.227-19, Commercial Computer Software License (December 2007). Oracle America, Inc., 500 Oracle Parkway, Redwood City, CA 94065.

This software or hardware is developed for general use in a variety of information management applications. It is not developed or intended for use in any inherently dangerous applications, including applications which may create a risk of personal injury. If you use this software or hardware in dangerous applications, then you shall be responsible to take all appropriate fail-safe, backup, redundancy, and other measures to ensure its safe use. Oracle Corporation and its affiliates disclaim any<br>liability for any damages caused by use of this soft

Oracle and Java are registered trademarks of Oracle and/or its affiliates. Other names may be trademarks of their respective owners.

AMD, Opteron, the AMD logo, and the AMD Opteron logo are trademarks or registered trademarks of Advanced Micro Devices. Intel and Intel Xeon are trademarks or registered trademarks of Intel Corporation. All SPARC trademarks are used under license and are trademarks or registered trademarks of SPARC International, Inc. UNIX is a registered trademark licensed through X/Open Company, Ltd.

This software or hardware and documentation may provide access to or information on content, products, and services from third parties. Oracle Corporation and its affiliates are not responsible for and expressly disclaim all warranties of any kind with respect to third-party content, products, and services. Oracle Corporation and its affiliates will not be responsible for any loss, costs, or damages incurred due to your access to or use of third-party content, products, or services.

# Contents

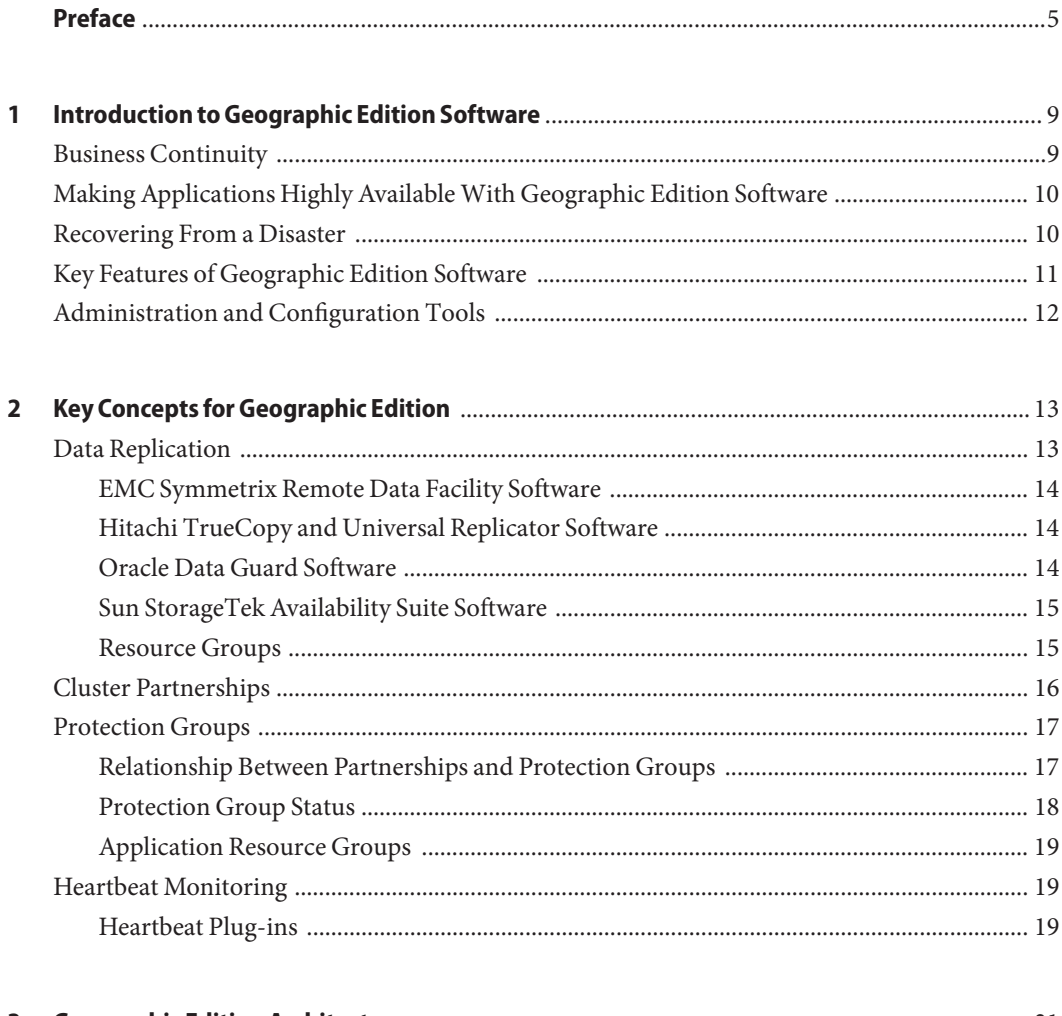

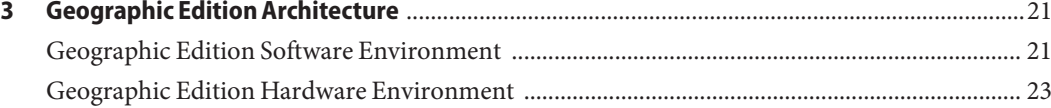

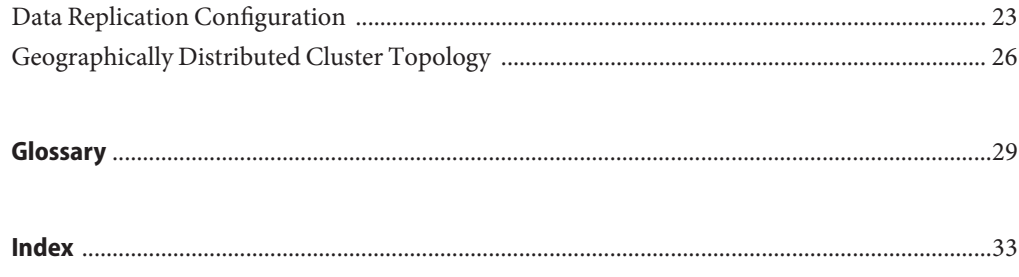

# <span id="page-4-0"></span>Preface

*Oracle Solaris Cluster Geographic Edition Overview* introduces the Oracle Solaris Cluster Geographic Edition (Geographic Edition) software by explaining the purpose of the product and the means by which Geographic Edition achieves this purpose. This book also explains key concepts for Geographic Edition. This document contains information about Geographic Edition features and functionality.

#### **Using UNIX Commands**

This document contains information about commands that are used to install, configure, or administer a Geographic Edition configuration. This document might not contain complete information on basic UNIX commands and procedures such as shutting down the system, booting the system, and configuring devices.

See one or more of the following sources for this information:

- Online documentation for the Solaris software system
- Other software documentation that you received with your system
- Solaris Operating System (OS) man pages

#### **Related Documentation**

Information about related Geographic Edition topics is available in the documentation that is listed in the following table. All Geographic Edition documentation is available at [http://docs.sun.com.](http://docs.sun.com)

Information about related Geographic Edition topics is available in the documentation that is listed in the following table. All Geographic Edition documentation is available at <http://docs.sun.com>.

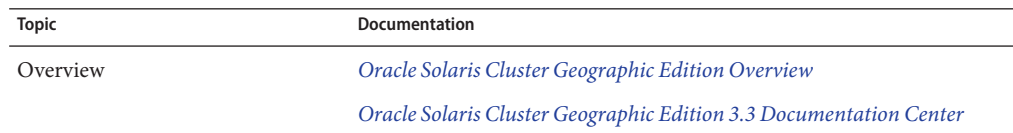

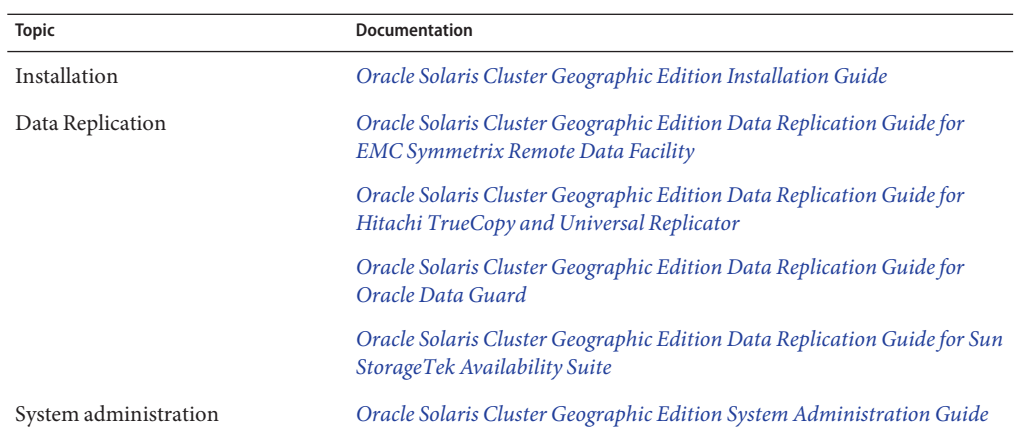

### **Documentation, Support, and Training**

See the following web sites for additional resources:

- Documentation (<http://docs.sun.com>)
- Support (<http://www.oracle.com/us/support/systems/index.html>)
- Training (<http://education.oracle.com>) Click the Sun link in the left navigation bar.

#### **OracleWelcomes Your Comments**

Oracle welcomes your comments and suggestions on the quality and usefulness of its documentation. If you find any errors or have any other suggestions for improvement, go to <http://docs.sun.com> and click Feedback. Indicate the title and part number of the documentation along with the chapter, section, and page number, if available. Please let us know if you want a reply.

Oracle Technology Network (<http://www.oracle.com/technetwork/index.html>) offers a range of resources related to Oracle software:

- Discuss technical problems and solutions on the [Discussion Forums](http://forums.oracle.com) (<http://forums.oracle.com>).
- Get hands-on step-by-step tutorials with Oracle By Example ([http://www.oracle.com/](http://www.oracle.com/technology/obe/start/index.html) [technology/obe/start/index.html](http://www.oracle.com/technology/obe/start/index.html)).
- Download Sample Code ([http://www.oracle.com/technology/sample\\_code/](http://www.oracle.com/technology/sample_code/index.html) [index.html](http://www.oracle.com/technology/sample_code/index.html)).

### **Getting Help**

If you have problems installing or using the Geographic Edition system, contact your service provider and provide the following information:

- Your name and email address (if available)
- Your company name, address, and phone number
- The model and serial numbers of your systems
- The release number of the operating system (for example, Solaris 10)
- The release number of the Geographic Edition software (for example, 3.3)

Use the following commands to gather information about each node on your system for your service provider.

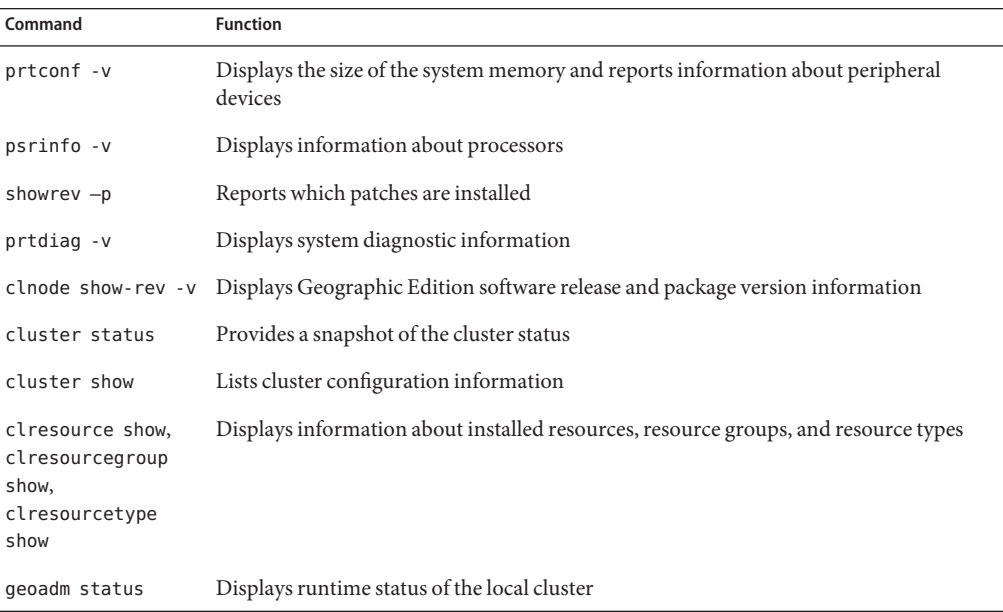

Also have available the contents of the /var/adm/messages file and the log files in /var/opt/SUNWcacao/logs.

### **Typographic Conventions**

The following table describes the typographic conventions that are used in this book.

**TABLE P–1** Typographic Conventions

| <b>Typeface</b> | Meaning                                                                        | Example                                                   |
|-----------------|--------------------------------------------------------------------------------|-----------------------------------------------------------|
| AaBbCc123       | The names of commands, files, and directories,<br>and onscreen computer output | Edit your . login file.                                   |
|                 |                                                                                | Use 1s - a to list all files.                             |
|                 |                                                                                | machine name% you have mail.                              |
| AaBbCc123       | What you type, contrasted with onscreen<br>computer output                     | machine_name% su                                          |
|                 |                                                                                | Password:                                                 |
| aabbcc123       | Placeholder: replace with a real name or value                                 | The command to remove a file is rm<br>filename.           |
| AaBbCc123       | Book titles, new terms, and terms to be<br>emphasized                          | Read Chapter 6 in the User's Guide.                       |
|                 |                                                                                | A <i>cache</i> is a copy that is stored<br>locally.       |
|                 |                                                                                | Do <i>not</i> save the file.                              |
|                 |                                                                                | <b>Note:</b> Some emphasized items<br>appear bold online. |

### **Shell Prompts in Command Examples**

The following table shows the default UNIX system prompt and superuser prompt for shells that are included in the Oracle Solaris OS. Note that the default system prompt that is displayed in command examples varies, depending on the Oracle Solaris release.

**TABLE P–2** Shell Prompts

| Shell                                                  | Prompt        |
|--------------------------------------------------------|---------------|
| Bash shell, Korn shell, and Bourne shell               | \$            |
| Bash shell, Korn shell, and Bourne shell for superuser | #             |
| C shell                                                | machine name% |
| C shell for superuser                                  | machine name# |

# <span id="page-8-0"></span>CHAP **CHAPTER 1**

## Introduction to Geographic Edition Software

Oracle Solaris Cluster Geographic Edition (Geographic Edition) software is a layered extension of the Oracle Solaris Cluster software. The Geographic Edition software protects applications from unexpected disruptions by using multiple clusters that are separated by long distances and by using a redundant infrastructure that replicates data between these clusters. On Geographic Edition 3.3, the clusters can be global clusters, zone clusters, or a combination of both. Data replication software enables applications that are running on a Geographic Edition cluster to tolerate disasters by migrating services to a geographically separated secondary cluster. A disaster such as an earthquake, a fire, or a storm might disable the cluster at the primary site. If a disaster occurs, the Geographic Edition cluster can continue to provide services by using the following levels of redundancy:

- A secondary cluster
- Duplicated application configuration on the secondary cluster
- Replicated data on the secondary cluster

This chapter gives a high-level overview of the Geographic Edition product. It contains the following sections:

- "Business Continuity" on page 9
- ["Making Applications Highly Available With Geographic Edition Software" on page 10](#page-9-0)
- ["Recovering From a Disaster" on page 10](#page-9-0)
- ["Key Features of Geographic Edition Software" on page 11](#page-10-0)
- ["Administration and Configuration Tools" on page 12](#page-11-0)

### **Business Continuity**

Business continuity is a wide-ranging subject that analyzes all aspects of how a business maintains service to its customers when faced with an unexpected disaster. When creating a business continuity plan, companies must trade off the cost of the additional required infrastructure such as hardware, software, telecommunications, and buildings, against the risks, <span id="page-9-0"></span>such as the costs of a prolonged outage. As a result, systems that are critical to the business and those for which there is a legal requirement are the top priorities.

For a service to be available, all the constituent pieces must also be available. The key issue is rapid recovery of individual service elements. Outages can occur from hardware failure such as component or power failures, or from software failures such as operating system panics and application crashes. Network connectivity failures can also affect service availability. Most of these failures can be masked through component redundancy or by having a standby server ready to take over the workload. The Geographic Edition software is a building block for disaster tolerance which provides a framework that enables data services to be moved between a primary cluster and a geographically separated secondary cluster in a controlled fashion.

### **Making Applications Highly AvailableWith Geographic Edition Software**

The Geographic Edition software provides a suite of tools to manage and configure geographically separated clusters with a migration of services between sites. The Geographic Edition software can manage availability across multiple physical locations through robust security, application service migration, and data replication to tolerate disaster across an enterprise system.

The Geographic Edition product enables an improved combination of performance, cost, and separation of data recovery points. This combination contrasts with campus or metro clustering, which consists of a single cluster with widely separated nodes. The Geographic Edition product provides the management and configuration tools for geographically separated clusters.

A configuration that is running the Geographic Edition software consists of a set of clusters that are geographically distributed. The primary cluster provides application services. The secondary cluster in the set is an alternative site that can take over the primary cluster services if a disaster occurs. The Geographic Edition software manages configuration, data replication, and heartbeat monitoring between the two clusters and enables data to be decentralized across multiple disaster recovery sites.

### **Recovering From a Disaster**

Disaster tolerance is the ability of a system to restore an application on a secondary cluster when the primary cluster fails. Disaster tolerance is based on data replication and failover. The Geographic Edition software enables disaster tolerance by redundantly deploying the following:

- Highly available clusters that are geographically separated
- Data replication at either the host or the storage level

<span id="page-10-0"></span>■ Backups and restoration and data vaulting

Data replication is the process of continuously copying data from the primary cluster to the secondary cluster. Through data replication, the secondary cluster has a recent copy of the data on the primary cluster. The secondary cluster can be geographically separated from the primary cluster.

Failover is the automatic relocation of a resource group or device group from a primary cluster to a secondary cluster. If the primary cluster fails, the application and the data are immediately available on the secondary cluster.

The Geographic Edition software supports two types of migration of services: a switchover and a takeover. A switchover is a planned migration of services from the primary cluster to the secondary cluster. During a switchover, the primary cluster is connected to the secondary cluster and coordinates the migration of services with the secondary cluster. This coordination enables the data replication to complete and ensures that services can be transferred from the primary cluster to the secondary cluster without loss or corruption of data.

A takeover is an emergency migration of services from the primary cluster to the secondary cluster. A system administrator can initiate a takeover to recover from a disaster. Unlike a switchover, the primary cluster is not connected to the secondary cluster during a takeover. Therefore, the primary cluster cannot coordinate with the secondary cluster to migrate the services. Because of this lack of coordination, the risk of data loss and data corruption in a takeover is higher than it is with a switchover. The Geographic Edition software uses dedicated recovery procedures during a takeover to minimize data loss and data corruption.

### **Key Features of Geographic Edition Software**

The Geographic Edition product provides the following features:

- Failure detection of multiple clusters that are geographically separated
- Configurable heartbeat monitoring between clusters
- Application resource switchover from one cluster to another cluster
- Remote management of partner clusters through a graphical user interface (GUI) and a command-line interface (CLI)
- Data replication between geographically separated clusters
- Secure administration interfaces through role-based access control (RBAC)
- Secure Sockets Layer (SSL) authentication and encryption for communication between nodes or clusters
- Configurable IPsec security for data replication between clusters and for heartbeat communication between clusters
- Ability to automatically run a script when a heartbeat-loss notification is issued

<span id="page-11-0"></span>The Geographic Edition software provides tools for managing data replication between geographically separated clusters. The software supports the following data replication products:

- EMC Symmetrix Remote Data Facility
- Hitachi TrueCopy
- Hitachi Universal Replicator
- MySQL
- Oracle Data Guard, for use with Oracle Real Application Clusters (Oracle RAC) only
- Oracle Solaris Cluster Geographic Edition script-based plug-ins, to integrate user-written replication modules
- Sun StorageTek Availability Suite

Geographic Edition software supports Oracle Real Application Clusters with Oracle Data Guard and with Hitachi TrueCopy and Universal Replicator software.

The Geographic Edition product provides highly available services within a cluster by utilizing Oracle Solaris Cluster resource management features.

### **Administration and Configuration Tools**

You can configure, control, and monitor partnerships, heartbeats, and protection groups either through the Oracle Solaris Cluster Manager Geographic Edition GUI or through the command-line interface (CLI).

The Geographic Edition CLI contains a set of dedicated commands.

The Oracle Solaris Cluster Manager Geographic Edition GUI is an extension of the Oracle Solaris Cluster Manager GUI. The GUI provides a visual display for most of the operations that are available through the CLI. You can manage and monitor geographically separated clusters by using the Oracle Solaris Cluster Manager Geographic Edition GUI.

<span id="page-12-0"></span>**CHAPTER 2** 2

# Key Concepts for Geographic Edition

This chapter describes the key concepts for using the Geographic Edition product. These concepts can help you understand the relationships between the Geographic Edition components.

This chapter contains the following sections:

- "Data Replication" on page 13
- ["Cluster Partnerships" on page 16](#page-15-0)
- ["Protection Groups" on page 17](#page-16-0)
- ["Heartbeat Monitoring" on page 19](#page-18-0)

#### **Data Replication**

Data replication enables controlled migration of production services from a primary cluster to a secondary cluster either in the event of a disaster or as part of a planned procedure. Data is continuously replicated from the primary cluster to the secondary cluster either synchronously or asynchronously, or a combination of both, depending on the recover point objectives of the application services that are supported by the clusters.

The Geographic Edition software supports the following software for data replication:

- EMC Symmetrix Remote Data Facility software
- Hitachi TrueCopy software
- Hitachi Universal Replicator software
- MySQL software
- Oracle Data Guard software (for use with Oracle RAC only)
- Oracle Solaris Cluster Geographic Edition script-based plug-ins
- Sun StorageTek Availability Suite software

Sun StorageTek Availability Suite software uses a host-based data replication facility which replicates data at the file system or logical volume level within the operating system. Hitachi TrueCopy and Universal Replicator software and EMC Symmetrix Remote Data Facility

<span id="page-13-0"></span>software use a storage-based data replication facility which replicates data at the storage system level and provides a transparent service to applications. Oracle Data Guard software and MySQL software are application-based data replication facilities that maintain one or more standby databases as synchronized replicas of a production database.

#### **EMC Symmetrix Remote Data Facility Software**

EMC Symmetrix Remote Data Facility software provides remote storage replication for disaster recovery and ensures data and systems availability through remote site failover. EMC Symmetrix Remote Data Facility devices are configured in pairs. The mirroring relationship between the pairs becomes operational as soon as the EMC Symmetrix Remote Data Facility links are online. The EMC Symmetrix Remote Data Facility global memory stores information about the pair state of operating EMC Symmetrix Remote Data Facility devices. For information about EMC Symmetrix Remote Data Facility software, see the product documentation.

#### **Hitachi TrueCopy and Universal Replicator Software**

Hitachi TrueCopy and Universal Replicator software is a storage-based replication facility that provides a host-independent data replication for geographically separated clusters. Hitachi TrueCopy and Universal Replicator software enables the primary volumes to remain online for all hosts and while processing both read and write I/O operations. If a disaster or system failure occurs, the secondary copy of the data can be run for a recovery with minimal loss of data. For more information about Hitachi TrueCopy and Universal Replicator software, see the product documentation.

#### **Oracle Data Guard Software**

Oracle Data Guard software is an application-based replication facility that maintains one or more standby databases as synchronized replicas of a production database. Geographic Edition supports the use of Oracle Data Guard replication only with Oracle RAC.

You add an Oracle Data Guard Broker configuration that is controlled by the Oracle Data Guard software to a protection group. The Geographic Edition software creates a shadow RAC server proxy resource group for each Oracle Data Guard Broker configuration. The shadow RAC server proxy resource group "shadows" the real Oracle RAC server proxy resource group to manage and monitor the Oracle RAC databases that are under the control of Oracle Solaris Cluster software. For more information about Oracle Data Guard software, see the product documentation.

### <span id="page-14-0"></span>**Sun StorageTek Availability Suite Software**

Sun StorageTek Availability Suite software is a host-based replication facility that replicates disk volumes between geographically separated primary clusters and secondary clusters in real time. Remote mirror replication enables data from the master volume of the primary cluster to be replicated to the master volume of the geographically separated secondary cluster through a TCP/IP connection. A remote mirror bitmap tracks differences between the master volume on the primary disk and the master volume on the secondary disk.

The remote mirror software continually replicates the data to remote sites while your applications are accessing the data volumes. You can also manually update the data on the secondary site volume by issuing a command to synchronize the primary and secondary site volumes. You can also restore data from the secondary volume to the primary volume by issuing a command to reverse-synchronize the volumes. For more information about Sun StorageTek Availability Suite software, see the product documentation.

### **Resource Groups**

Resource groups and device groups enable the Geographic Edition software to manage data replication and takeover between clusters. You can also configure a protection group to replicate data from a primary cluster to a secondary cluster. For more information about configuring data replication, see the guide for the data replication product you are using:

- [Chapter 1, "Replicating Data With Sun StorageTek Availability Suite Software," in](http://www.oracle.com/pls/topic/lookup?ctx=821-1411&id=fnkcg) *Oracle [Solaris Cluster Geographic Edition Data Replication Guide for Sun StorageTek Availability](http://www.oracle.com/pls/topic/lookup?ctx=821-1411&id=fnkcg) [Suite](http://www.oracle.com/pls/topic/lookup?ctx=821-1411&id=fnkcg)*
- [Chapter 1, "Replicating Data With Hitachi TrueCopy and Universal Replicator Software," in](http://www.oracle.com/pls/topic/lookup?ctx=821-1412&id=faplm) *[Oracle Solaris Cluster Geographic Edition Data Replication Guide for Hitachi TrueCopy and](http://www.oracle.com/pls/topic/lookup?ctx=821-1412&id=faplm) [Universal Replicator](http://www.oracle.com/pls/topic/lookup?ctx=821-1412&id=faplm)*
- [Chapter 1, "Replicating Data With EMC Symmetrix Remote Data Facility Software," in](http://www.oracle.com/pls/topic/lookup?ctx=821-1413&id=gbhdn) *[Oracle Solaris Cluster Geographic Edition Data Replication Guide for EMC Symmetrix](http://www.oracle.com/pls/topic/lookup?ctx=821-1413&id=gbhdn) [Remote Data Facility](http://www.oracle.com/pls/topic/lookup?ctx=821-1413&id=gbhdn)*
- [Chapter 1, "Replicating Data With Oracle Data Guard Software," in](http://www.oracle.com/pls/topic/lookup?ctx=821-1410&id=fnkcg) *Oracle Solaris Cluster [Geographic Edition Data Replication Guide for Oracle Data Guard](http://www.oracle.com/pls/topic/lookup?ctx=821-1410&id=fnkcg)*

#### **Replication Resource Groups**

The Geographic Edition software extends Oracle Solaris Cluster resource management features to integrate the data replication products. When you configure a protection group, the Geographic Edition software creates replication resource groups for monitoring and controlling data replication.

#### <span id="page-15-0"></span>**Device Groups**

A device group is a hardware resource that Oracle Solaris Cluster manages. A device group is a type of global device that the Oracle Solaris Cluster software uses to register volume manager disk groups. The Geographic Edition software configures Oracle Solaris Cluster device groups to include replication. For information about configuring device groups in Oracle Solaris Cluster, see the guide for the data replication product you are using.

#### **Cluster Partnerships**

A partnership establishes heartbeat monitoring between two clusters that are running Geographic Edition software. Clusters in a partnership exchange heartbeats to monitor each other's presence and health. You can configure a partnership between only two clusters, and only one partnership can be defined between the clusters.

If the partnership uses either application-based replication, such as Oracle Data Guard, or no replication, a member of the partnership can be either a global cluster or a zone cluster. Such a partnership can consist of two clusters of the same type or consist of one global cluster and one zone cluster.

If the partnership uses storage-based replication, only global clusters can be members of the partnership.

The two clusters must have an Internet connection with each other. A partnership establishes heartbeats between the clusters.

The Geographic Edition software uses the IP interconnect between partner clusters for management as well as heartbeats. For additional security when a public network is in use, use IPsec to secure the IP interconnect.

The Geographic Edition software enables you to specify a command to execute when a heartbeat-loss notification is issued. This command is executed with root permissions. You can also specify a list of email addresses to notify when a heartbeat-loss notification has been issued.

The following figure illustrates a partnership between two clusters.

**FIGURE 2–1** Partnerships Between Clusters

<span id="page-16-0"></span>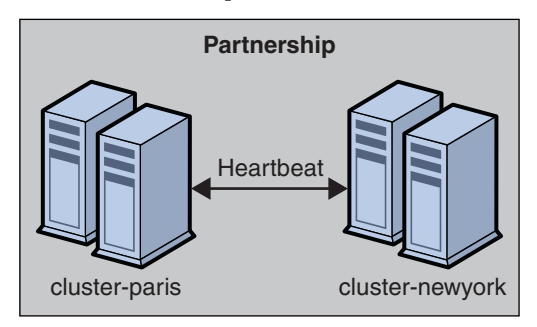

A single cluster can participate in more than one partnership with other clusters, but two clusters cannot be in more than one partnership with each other.

### **Protection Groups**

Protection groups enable a set of clusters to tolerate and recover from disaster by managing the resource groups for services. Protection groups can exist only in a partnership. You must create a partnership before you can create a protection group for that partnership. One partner cluster is the primary cluster of the protection group, and the other partner cluster is the secondary cluster. A protection group contains application resource groups and properties for managing data replication for those application resource groups. You must duplicate the application resource group configuration on partner clusters. The configuration for a protection group is identical on partner clusters, so partner clusters must have the application resource groups of the protection group defined in their configuration. The Geographic Edition software propagates protection group configurations between partners.

You can specify a data replication type in the protection group to indicate the mechanism that is used for data replication between partner clusters. A protection group supports only one data replication type. A protection group can manage one or more application resource groups. When a service is protected from disaster by data replication, the protection group also contains replication resource groups. Protection groups link an application in a resource group with the application data that should be replicated. This linkage and replication enable the application to fail over seamlessly from one cluster to another cluster.

### **Relationship Between Partnerships and Protection Groups**

Clusters in a protection group must be defined as partners. Protection groups require a partnership that defines the clusters that can host the protection group. A cluster can be defined in more than one protection group, and the cluster can have a different role in each protection

<span id="page-17-0"></span>group. For example, the primary cluster of one protection group can also be the secondary cluster of another protection group. A partnership can have any number of protection groups.

The following figure illustrates two clusters that are defined in one cluster partnership and two protection groups.

**FIGURE 2–2** Example Configuration of Two Clusters in Protection Groups

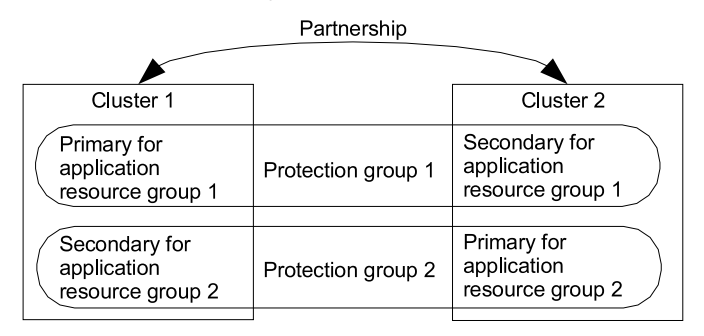

The following figure illustrates three clusters that are defined in two cluster partnerships and two protection groups.

**FIGURE 2–3** Example Configuration of Three Clusters in Protection Groups

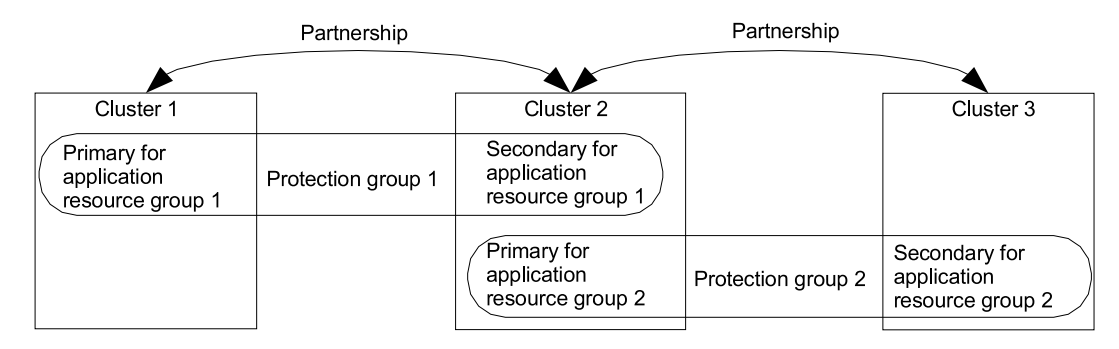

#### **Protection Group Status**

The Geographic Edition software monitors the status of a protection group on each cluster. The software then combines the local status of each cluster into a global view of the protection group status. The global status reflects the overall status of the protection group.

You can view the protection group status from the Oracle Solaris Cluster Manager GUI or through the CLI.

<span id="page-18-0"></span>For more information about the status of protection groups, see the *[Oracle Solaris Cluster](http://download.oracle.com/docs/cd/E18728_01/html/821-1414) [Geographic Edition System Administration Guide](http://download.oracle.com/docs/cd/E18728_01/html/821-1414)*.

#### **Application Resource Groups**

To be highly available, an application must be managed as a resource in an application resource group. You can configure an application resource group for a takeover application or a scalable application. You must also configure application resources and application resource groups on both the primary cluster and the secondary cluster. The data that the application resource accesses must be replicated on the secondary cluster.

The replication for the data volumes that an application resource accesses must be in the same protection group as the applications.

Support for data replication might limit how you configure application resource groups. These requirements and limitations vary with the data replication type you choose. For more information about these requirements, see the *[Oracle Solaris Cluster Geographic Edition System](http://download.oracle.com/docs/cd/E18728_01/html/821-1414) [Administration Guide](http://download.oracle.com/docs/cd/E18728_01/html/821-1414)*

#### **Heartbeat Monitoring**

Geographic Edition software uses heartbeats to monitor the state between partner clusters. Heartbeats are sent over the public network to detect cluster failures at geographically separated sites. Heartbeat monitoring is part of a partnership configuration. For example, a cluster failure occurs when all nodes of a cluster shut down. Geographic Edition software uses the heartbeat status to notify administrators of failures or to trigger a failover to a secondary cluster at an alternate site. Heartbeats could also be lost when a cluster loses access to the public network and no communication occurs between the partner clusters.

#### **Heartbeat Plug-ins**

The heartbeat monitor uses plug-in modules to query the heartbeat status of its partners. Geographic Edition software offers default plug-ins for monitoring through a TCP/UDP connection.

You can use customize plug-ins to provide a data path over alternate communication links, such as email, HTTP, satellite, and microwave towers.

<span id="page-20-0"></span>**CHAPTER 3** 3

# Geographic Edition Architecture

Geographic Edition software enables a group of clusters to be managed and viewed as a single, large system. This chapter presents a high-level overview of the Geographic Edition architecture, which you can use in preparation for installing, configuring, and administering Geographic Edition software.

This chapter contains the following topics:

- "Geographic Edition Software Environment" on page 21
- ["Geographic Edition Hardware Environment" on page 23](#page-22-0)
- ["Data Replication Configuration" on page 23](#page-22-0)
- ["Geographically Distributed Cluster Topology" on page 26](#page-25-0)

### **Geographic Edition Software Environment**

Geographic Edition software provides tools for managing geographically separated clusters. The Geographic Edition product also provides highly available services within a cluster by utilizing Oracle Solaris Cluster resource management features.

The following software components form a Geographic Edition cluster:

- Solaris 10 software
- Oracle Solaris Cluster software
- Geographic Edition software
- Application data service agents
- Data replication software
- Either Solaris Volume Manager or Veritas Volume Manager

The following figure illustrates how components of the Geographic Edition software interrelate.

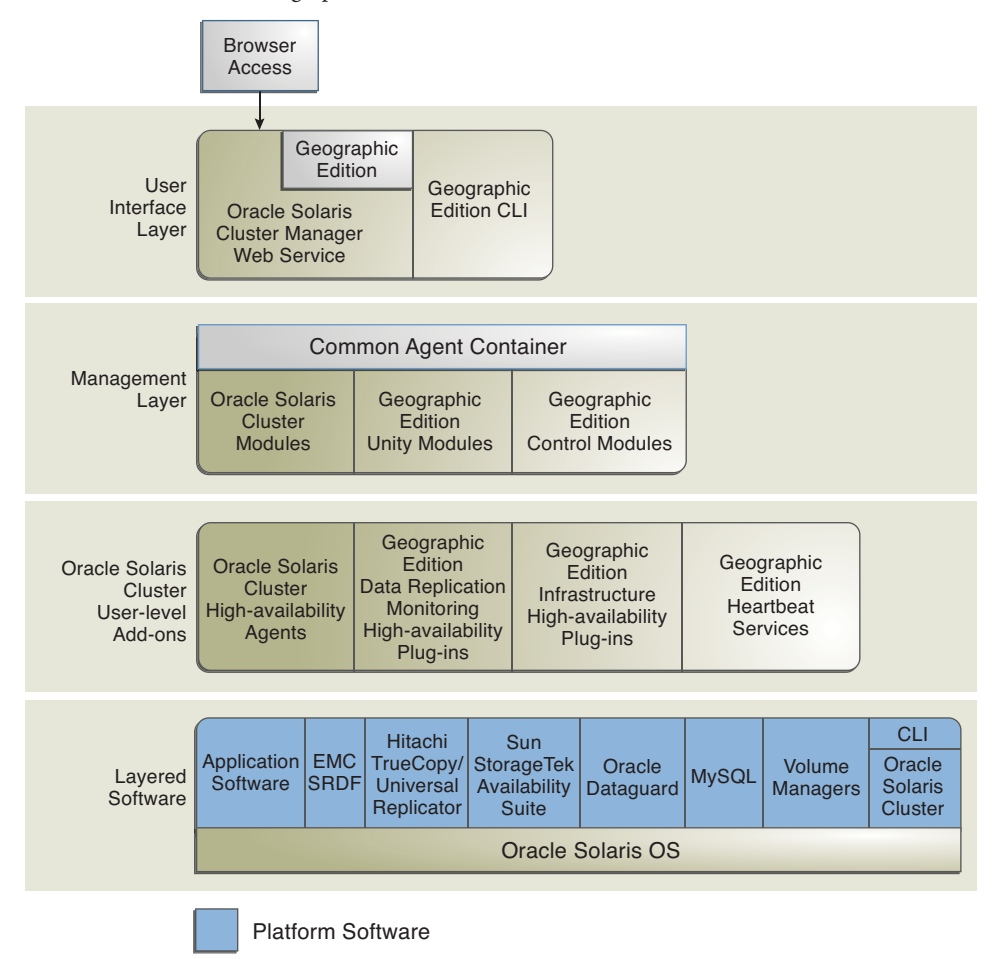

**FIGURE 3–1** Overview of Geographic Edition Software Architecture

You can install and remove the Geographic Edition software independently of the underlying Oracle Solaris Cluster installation. The installation and the uninstallation processes do not require an additional node reboot or cluster downtime.

### <span id="page-22-0"></span>**Geographic Edition Hardware Environment**

The Oracle Solaris Cluster hardware configuration is the basis for a Geographic Edition cluster.

The following additional hardware components form a Geographic Edition cluster:

- Oracle Solaris Cluster hardware installations, with attached data storage
- Internet connections for inter-cluster management communication between the Oracle Solaris Cluster installations
- Internet connections for inter-cluster heartbeats
- Connections for data replication
- Connections for custom heartbeats

The Geographic Edition hardware environment supports the following topologies:

- N+1, where multiple clusters that are located at multiple sites are communicating with a single backup cluster
- Cluster pair, where both clusters are online and providing services

[Figure 3–3](#page-24-0) illustrates a high-level view of the Geographic Edition hardware architecture.

### **Data Replication Configuration**

The Geographic Edition software does not limit the distance between partner clusters. Partner clusters require data replication connections to support the protection groups that are hosted by the partnership. Partner clusters must be compatibly configured to support data replication between the clusters.

The Geographic Edition software supports replication from a single-node cluster to a single-node cluster, from a multinode cluster to a single-node cluster, and from a multinode cluster to a multinode cluster.

While you can use a single-node cluster at both the primary and backup sites, a single-node cluster offers no internal redundancy. To ensure no single point of failure, you must have a minimum of two nodes in a cluster at the primary site. Use a single-node cluster at the secondary site as a cost effective backup solution if the secondary site is used only for backup purposes. Do not use single-node cluster to run mission critical applications.

Primary clusters and secondary clusters can have any configuration that is supported by the Oracle Solaris Cluster product if the data replication characteristics of these clusters are compatible. The level of compatibility varies with each data replication product.

The following requirements determine the data replication connection:

- The distance between the partner clusters
- The amount of data that is being replicated
- Data replication configuration parameters

The Geographic Edition product enables you to balance between data consistency and the cost of the connection, where data consistency is the acceptable amount of data loss.

The following figure illustrates a data replication configuration from a two-node cluster to a single-node cluster.

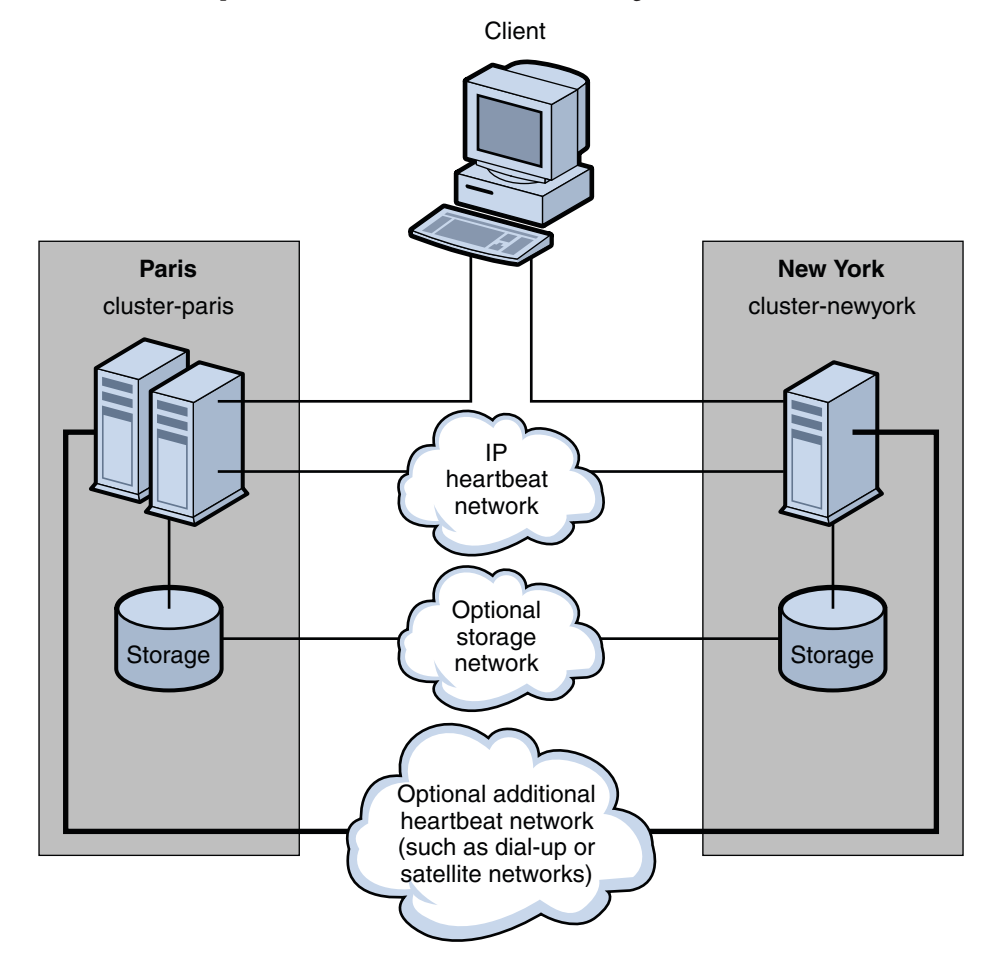

**FIGURE 3–2** Data Replication From a Two-Node Cluster to a Single-Node Cluster

<span id="page-24-0"></span>The following figure illustrates a data replication configuration from a two-node cluster to a two-node cluster.

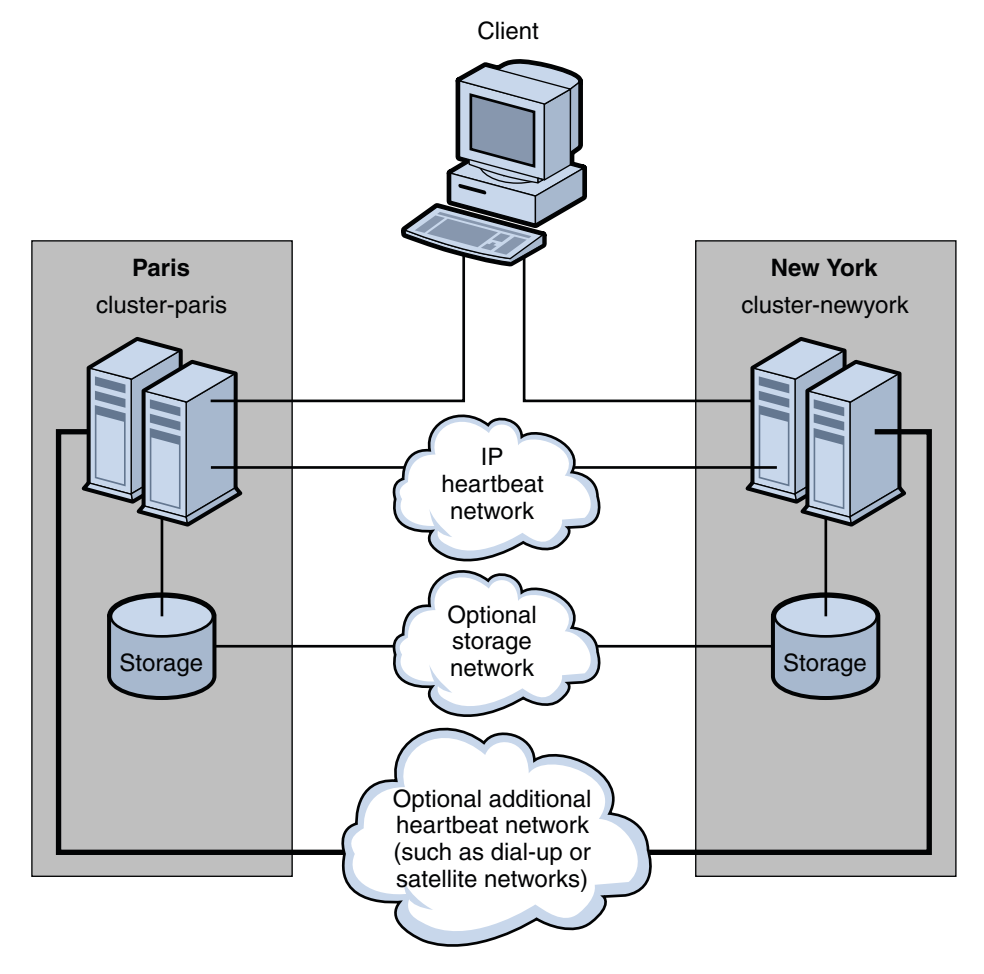

**FIGURE 3–3** Data Replication From a Two-Node Cluster to a Two-Node Cluster

### <span id="page-25-0"></span>**Geographically Distributed Cluster Topology**

A partnership establishes communication and a heartbeat between clusters. One cluster can participate in several partnerships. A protection group establishes data replication between partner clusters. You can configure several protection groups for a partnership, with each protection group replicating different data between the partner clusters.

The following figure illustrates a geographically distributed topology that demonstrates intercluster relationships.

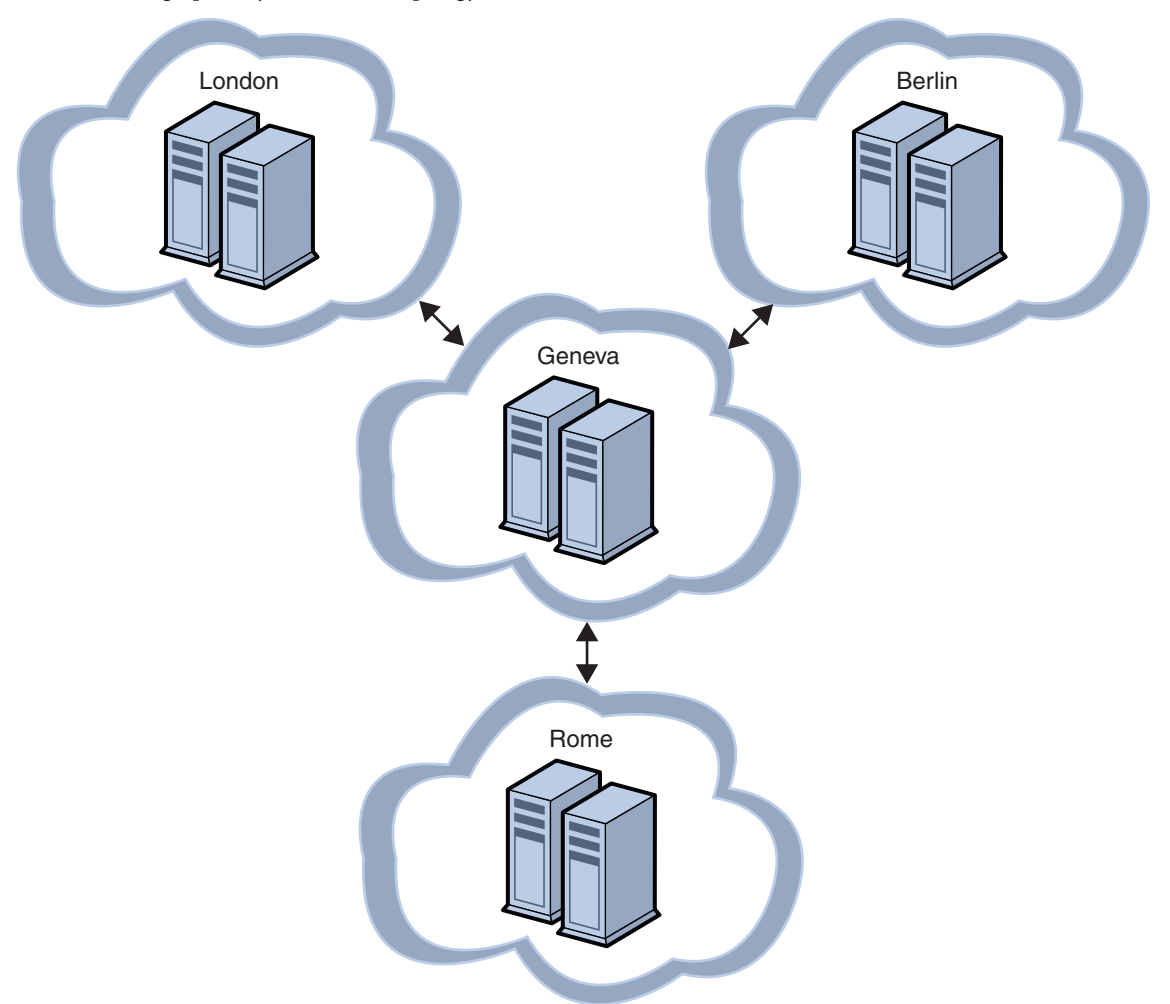

**FIGURE 3–4** Geographically Distributed Topology

The Geographic Edition software enables you to configure multiple partnerships for a cluster with heartbeats between partner clusters. For example, the Geneva-London-Rome-Berlin topology contains a central cluster in Geneva that forms three separate partnerships with clusters in London, Rome, and Berlin. The partnerships require two-way Internet connections between the following cluster pairs: London and Geneva, Rome and Geneva, and Berlin and Geneva. These partnerships enable the cluster in Geneva to detect failures of the clusters in London, Berlin, and Rome by exchanging heartbeats.

Each partnership has a protection group so that the primary clusters in London, Rome, and Berlin can replicate data to the cluster in Geneva as a secondary cluster.

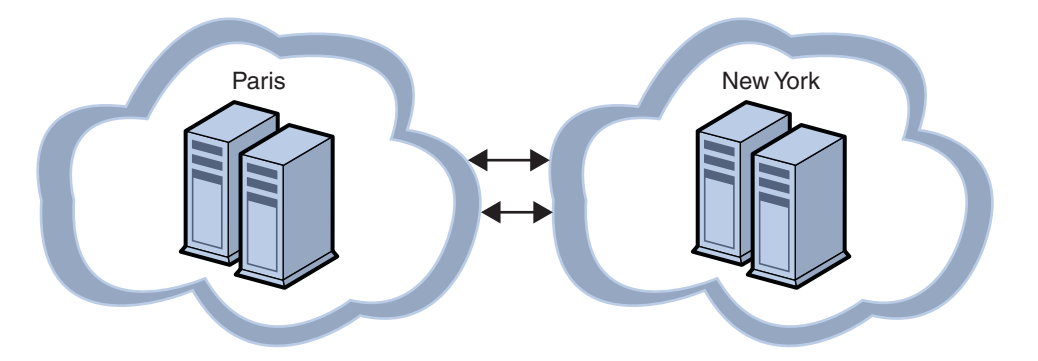

The following figure illustrates a geographically distributed topology that demonstrates intercluster relationships.

The Paris-New York topology has two clusters that form a partnership with two protection groups. Each cluster is the primary cluster for one protection group, and the secondary cluster for the other protection group. The partnership requires a two-way Internet connection between the two clusters for intercluster management and heartbeats. The two clusters must have a data replication link to support data replication for two protection groups.

In the Geneva-London-Rome-Berlin topology, the cluster in Geneva could become the primary cluster for any of the three protection groups. However, the cluster in Geneva must have adequate provisioning to run all the services that are offered by the application resource groups.

For example, if the cluster in Rome is shut down for maintenance, the cluster in Geneva could be the new primary cluster by using a controlled switchover for the Rome-Geneva protection group. As the new primary cluster for the Rome-Geneva protection group, the cluster in Geneva would host the services that are provided by the application resource groups of the Rome-Geneva protection group. The cluster in Geneva would simultaneously serve as the secondary cluster for the clusters in London and Berlin.

Similarly, in the Paris-New York topology, either cluster could take over as the primary cluster to both protection groups if the partner cluster were unexpectedly lost.

# <span id="page-28-0"></span>Glossary

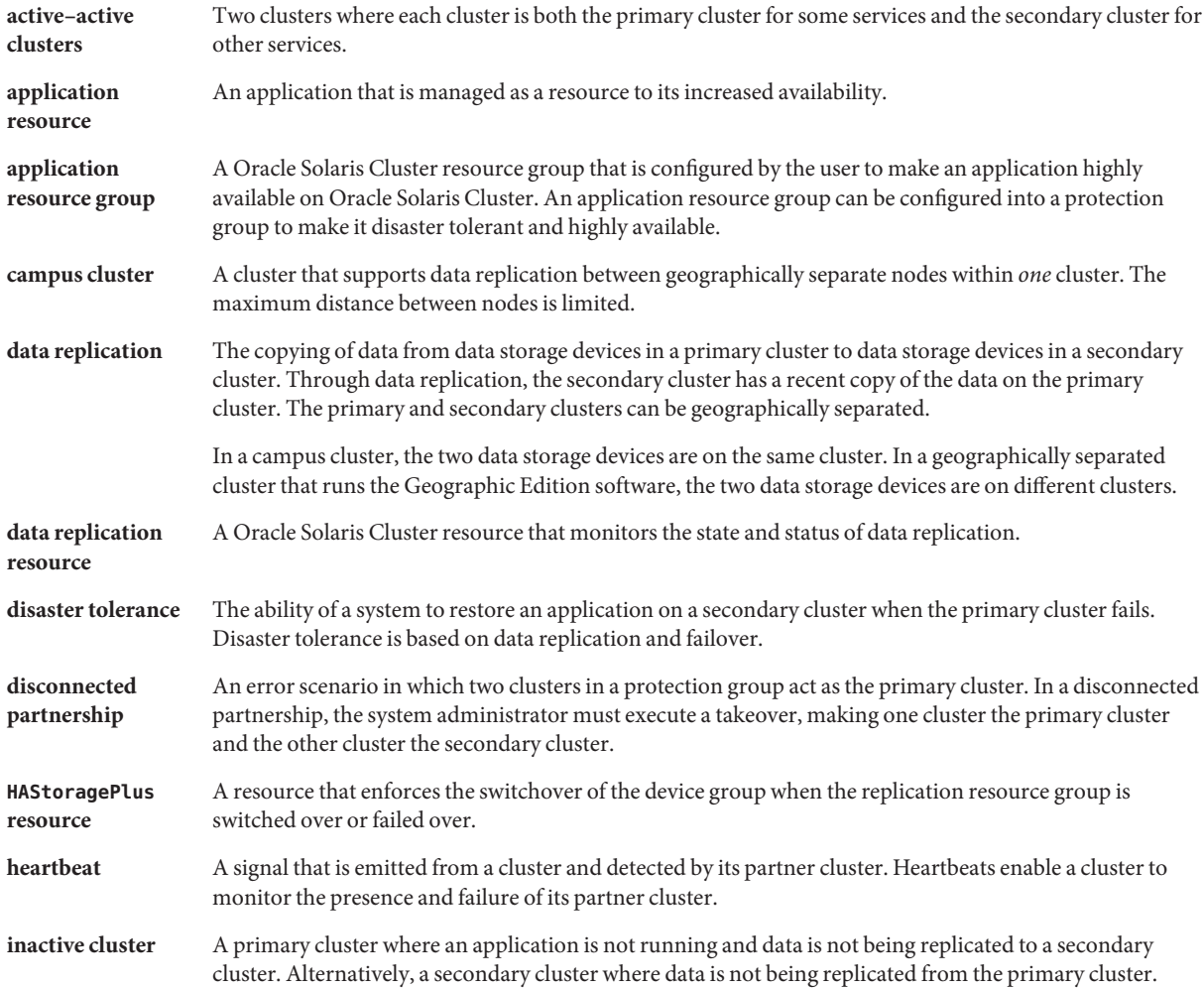

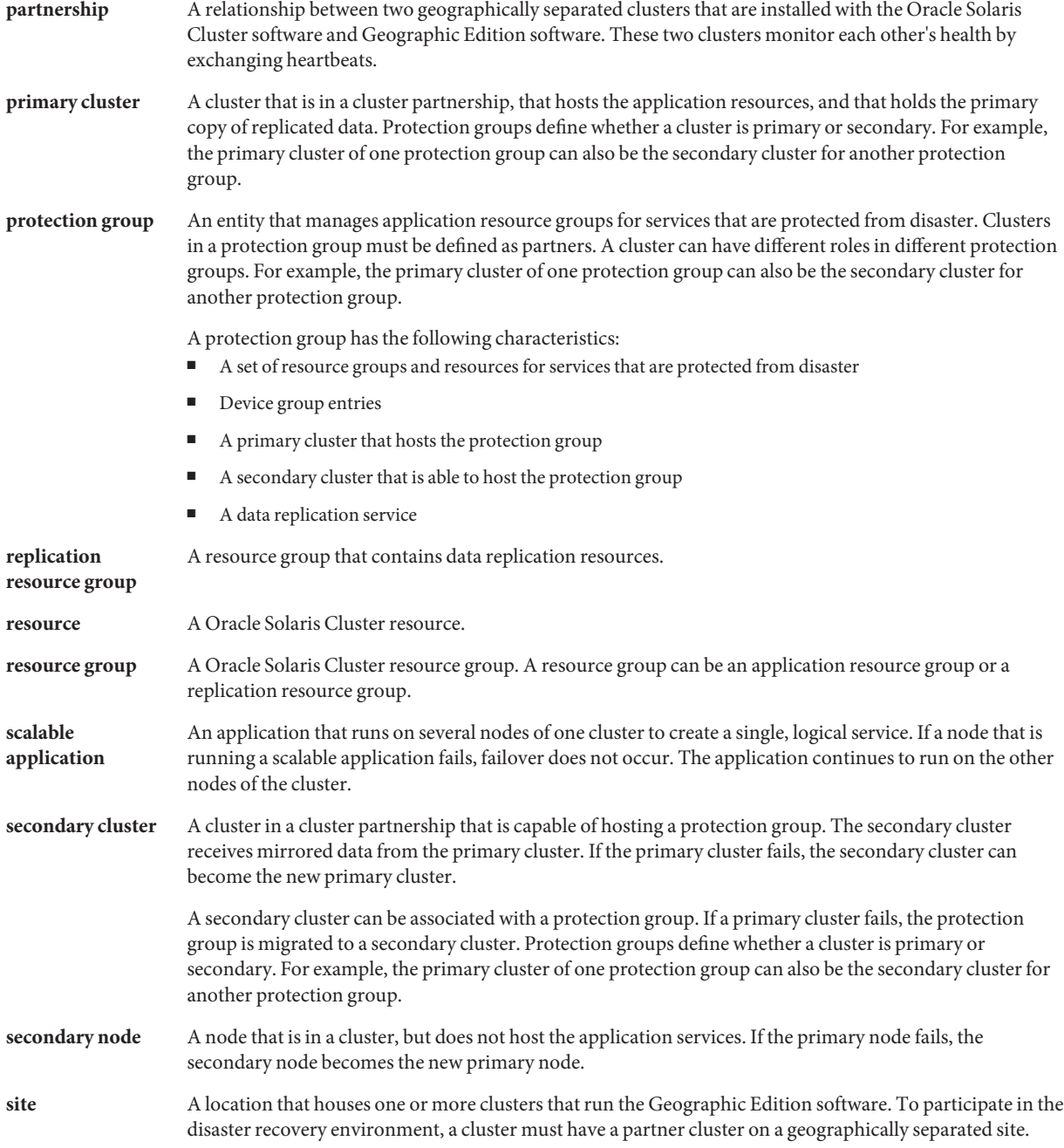

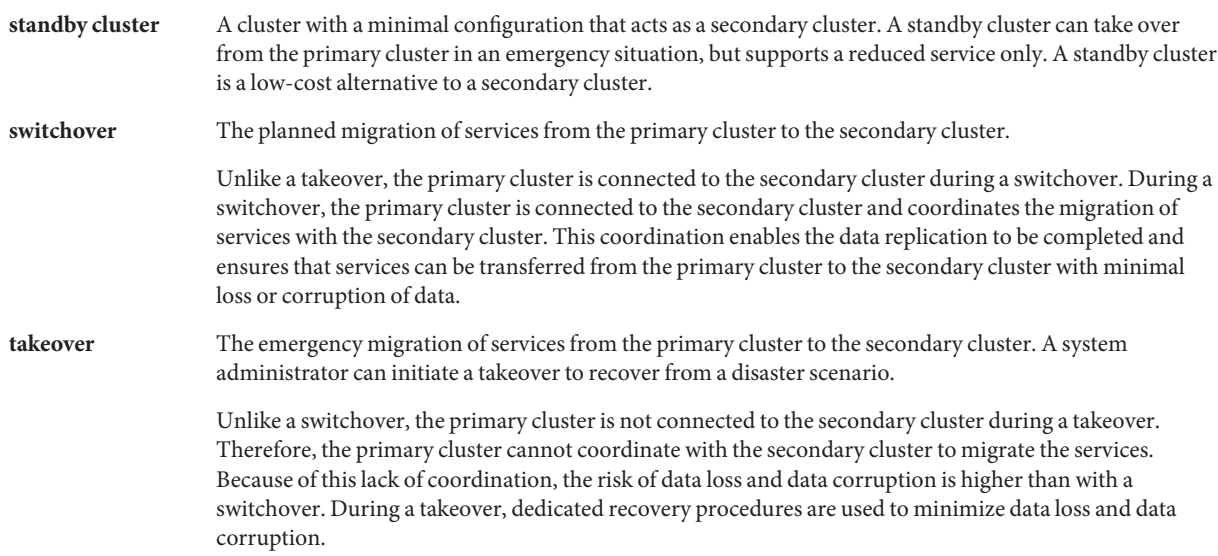

# <span id="page-32-0"></span>Index

#### **A**

applications fault-tolerant, [10](#page-9-0) resource groups, [19](#page-18-0) architecture hardware, [23](#page-22-0) software, [21–22](#page-20-0)

#### **C**

clusters, topologies, [26–28](#page-25-0)

#### **D**

data replication configuration, [23–25](#page-22-0) description, [10](#page-9-0) resource groups, [13–16](#page-12-0) supported products, [11–12](#page-10-0) data service agents, [21–22](#page-20-0) device groups, [16](#page-15-0) disaster tolerance, [10,](#page-9-0) [17–19](#page-16-0)

#### **E**

EMC Symmetrix Remote Data Facility, [11–12](#page-10-0)

#### **F**

failure, hardware and software, [10–11](#page-9-0)

#### **H**

hardware architecture, [23](#page-22-0) failure, [10–11](#page-9-0) heartbeats description, [11–12,](#page-10-0) [19](#page-18-0) plug-ins, [19](#page-18-0) Hitachi TrueCopy, [11–12](#page-10-0) Hitachi Universal Replicator, [11–12](#page-10-0)

**I** IPsec, [11–12](#page-10-0)

#### **M**

monitoring, failure, [10–11](#page-9-0)

#### **O**

Oracle Solaris Cluster, [10,](#page-9-0) [21–22,](#page-20-0) [23](#page-22-0)

#### **P**

partnerships data replication in, [23–25](#page-22-0) description, [16–17](#page-15-0) protection groups and, [17–18](#page-16-0) plug-ins, heartbeats, [19](#page-18-0) protection groups description, [17–19](#page-16-0) partnerships and, [17–18](#page-16-0) states, [18–19](#page-17-0)

#### **R**

RBAC, [11–12](#page-10-0) recovery, disaster, [10–11](#page-9-0) replication resource groups, [15](#page-14-0) resource groups application, [19](#page-18-0) replication, [15](#page-14-0)

#### **S**

software architecture, [21–22](#page-20-0) configuration, [23–25](#page-22-0) failure, [10–11](#page-9-0) Solaris Volume Manager, [21–22](#page-20-0) SSL, [11–12](#page-10-0) states, protection groups, [18–19](#page-17-0)

#### **T**

topologies, [26–28](#page-25-0)

#### **V**

Veritas Volume Manager, [21–22](#page-20-0)